## **8.1.Simulação Numérica dos Ensaios na Célula Poliaxial**

Realizaram-se simulações numéricas para o contínuo clássico e de Cosserat. A ferramenta utilizada foi o Tectos versão 5.3, desenvolvida em projeto contratado pela Petrobras junto a Tecgraf/PUC.

Na tentativa de representar de maneira similar o comportamento do arenito de Botucatu observado nos ensaios foram utilizados diferentes modelos constitutivos. O modelo utilizado para o contínuo clássico foi Mohr-Coulomb e para o contínuo de Cosserat foram utilizados os seguintes modelos: Mohr-Coulomb, Bogdanova e Lippmann modificado.

Para o modelo de Mohr-Coulomb, contínuo de Cosserat, foram realizadas duas simulações uma com  $h_i$  e  $G_c$  cinemático e outra com estático.

As simulações numéricas utilizaram elementos finitos, com técnica iterativa explícita da relaxação dinâmica com amortecimento global e técnica implícita com algoritmo de Newton\_Raphson Modificado.

Dos ensaios de simulação física realizados na célula poliaxial serão simulados os CP-01, CP-08 e CP-13, os parâmetros utilizados estão apresentados na Tabela 13.

Tabela 13 – Parâmetros de rocha dos CP-01, CP-08 e CP-13 – Bloco A.

|         |       | (0)<br>Ø |          |      |         | $G_{cc} = 2G$ | $G_{ce} = \frac{G}{2}$ |               | $h^{\vphantom{\dagger}}_{ie}$ | $h_{ic}$      |
|---------|-------|----------|----------|------|---------|---------------|------------------------|---------------|-------------------------------|---------------|
| Testo   | (MPa) |          | E(MPa)   |      | (m)     | (MPa)         | (MPa)                  | (kg/m3)<br>O. |                               |               |
| $CP-01$ | 8.66  | 34.7     | 13221.16 | 0.13 | 0.00018 | 11689.80      | 2922.45                | 2636.90       | 0.75                          | 0.375         |
| $CP-08$ | 8.66  | 34.7     | 11829.08 | 0.15 | 0.00018 | 10304.08      | 2576.02                | 2636.90       |                               | $-0.25$ 0.125 |
| $CP-13$ | 8.66  | 34.7     | 1829.08  | 0.15 | 0.00018 | 10304.08      | 2576.02                | 2636.90       | 0.125                         | 0.25          |

A geometria do modelo consiste em uma seção de 0.05 x 0.05m com um furo de 0.006m de raio no centro da seção. A única condição de contorno imposta foi às tensões aplicadas nas faces da seção, conforme Tabela 4. A tensão  $\sigma_{\rm l}$ é sempre aplicada no eixo convencionado como y, e a tensão  $\sigma_2$  no eixo x. A seção, transversal ao eixo do furo, denominada com z, de cada corpo-de-prova, é composta de 3.000 elementos bilineares quadrilaterais, conforme Figura 148.

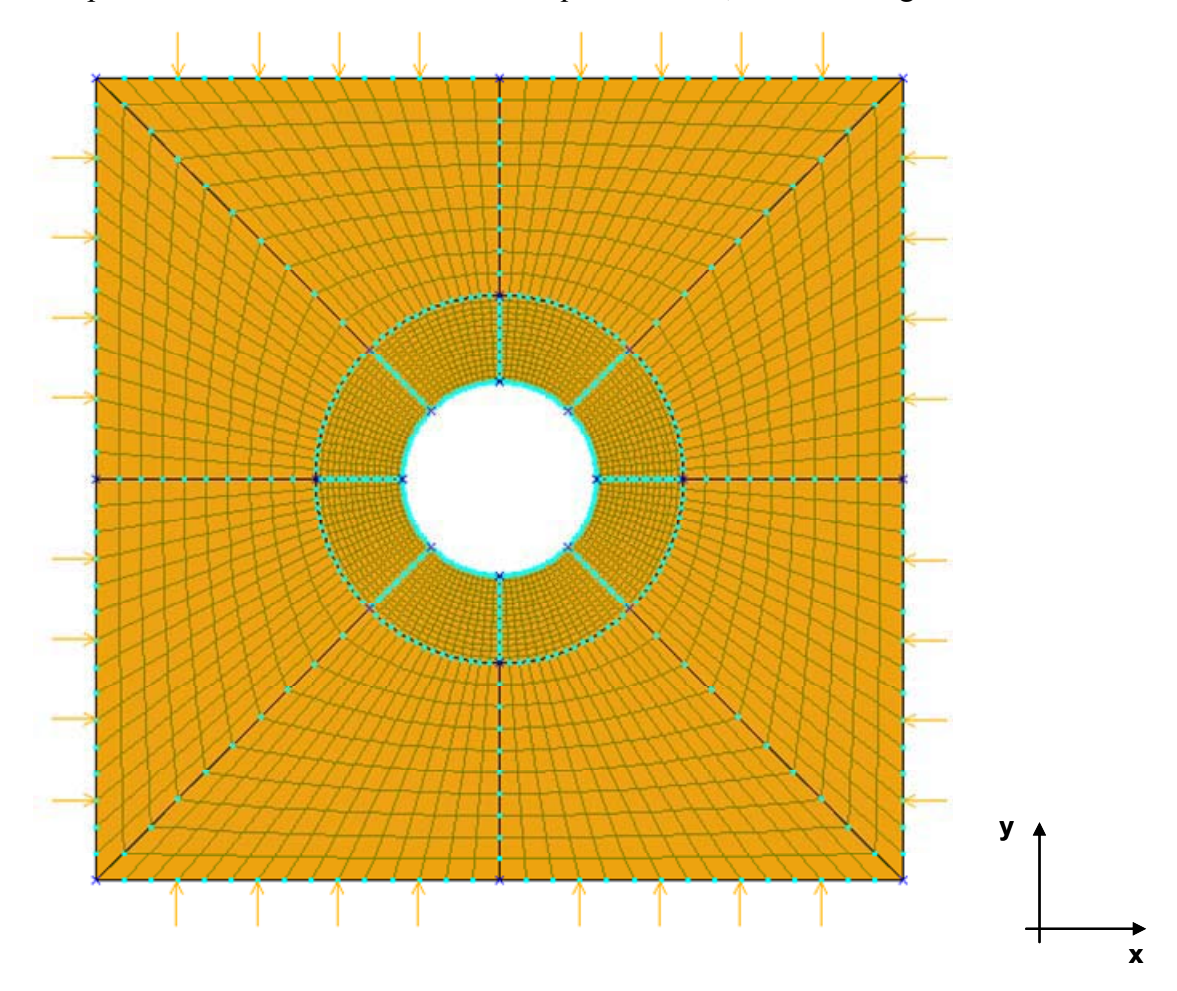

Figura 148 –Geometria e malha do problema simulado em deformação plana.

## **8.1.1.Resultado das Simulações Numéricas FEM – NRM**

A comparação entre o comportamento real e a simulação numérica foi realizada através das áreas plastificadas, pois não houve como instrumentar o furo interno.

Também é apresentado o valor máximo de deformação em xx e yy, onde também se percebe que os resultados obtidos são muito similares entre si, apesar de não haver como comparar com os ensaios realizados.

A simulação numérica do CP-01 foi a que apresentou melhor ajuste quantitativo com o observado durante o ensaio. O modelo que melhor se ajustou foi o de Bogdanova e Lippmann Modificado, que utiliza contínuo de Cosserat. A ordem de melhor ajuste dos outros modelos utilizados é a seguinte: o modelo de Mohr-Coulomb estático com continuo de Cosserat, Mohr-Coulomb com continuo clássico e Mohr-Coulomb cinemático com continuo de Cosserat.

A simulação numérica do CP-08 não apresentou ajuste quantitativo bom quando comparado com a área plastificada observada durante o ensaio, porém o desvio observado não é superior a uma ordem de grandeza. O modelo que melhor se ajustou foi o de Mohr-Coulomb com continuo clássico. A ordem de melhor ajuste dos outros modelos utilizados é a seguinte: o modelo de Mohr-Coulomb estático com continuo de Cosserat, Bogdanova e Lippmann Modificado, que utiliza contínuo de Cosserat e Mohr-Coulomb cinemático com continuo de Cosserat.

A simulação numérica do CP-13 apresentou um ajuste ruim em termos quantitativos, pois quando comparado com a área plastificada observada durante o ensaio o desvio observado foi superior a uma ordem de grandeza. O modelo que melhor se ajustou se assim pode-se dizer foi o de Mohr-Coulomb com contínuo clássico. A ordem de melhor ajuste dos outros modelos utilizados é a seguinte: o modelo de Bogdanova e Lippmann Modificado, que utiliza contínuo de Cosserat, Mohr-Coulomb estático com continuo de Cosserat e Mohr-Coulomb cinemático com contínuo de Cosserat.

O ponto em comum entre as simulações numéricas dos CP-01, CP-08 e CP-13 é que o pior ajuste foi o do modelo de Mohr-Coulomb cinemático com contínuo de Cosserat. Fato que nos permite observar que para este material o amolecimento induzido pelos vetores cinemáticos é excessivo nos CP-08 e CP-13.

 As observações escritas acima são provenientes dos resultados, obtidos nas simulações numéricas, apresentados na Tabela 14, onde se priorizou as seções localizadas mais próximas a porção central ao longo do eixo do furo.

As observações escritas abaixo são provenientes dos resultados, obtidos nas simulações numéricas, apresentados na Tabela 15, onde se obteve uma média das áreas plastificadas ao longo do eixo do furo.

A simulação numérica do CP-01 foi a que apresentou bom ajuste quantitativo com o observado durante o ensaio, porém o desvio observado não é superior a uma ordem de grandeza. O modelo que melhor se ajustou foi o de Mohr-Coulomb cinemático com continuo de Cosserat. A ordem de melhor ajuste dos outros modelos utilizados é a seguinte: Mohr-Coulomb com continuo clássico, Bogdanova e Lippmann Modificado, que utiliza contínuo de Cosserat e o modelo de Mohr-Coulomb estático com continuo de Cosserat.

A simulação numérica do CP-08 não apresentou bom ajuste quantitativo bom quando comparado com a área plastificada observada durante o ensaio, o desvio observado não é superior a uma ordem de grandeza. O modelo que melhor se ajustou foi o de Mohr-Coulomb cinemático com continuo de Cosserat. A ordem de melhor ajuste dos outros modelos utilizados é a seguinte: Bogdanova e Lippmann Modificado, que utiliza contínuo de Cosserat, o modelo de Mohr-Coulomb estático com continuo de Cosserat e Mohr-Coulomb com continuo clássico.

A simulação numérica do CP-13 apresentou o pior ajuste em termos quantitativos, porém quando comparado com a área plastificada observada durante o ensaio o desvio observado também não foi superior a uma ordem de grandeza. O modelo que melhor se ajustou se assim pode-se dizer foi o Mohr-Coulomb com contínuo clássico. A ordem de melhor ajuste dos outros modelos utilizados é a seguinte: o modelo de Bogdanova e Lippmann Modificado, que utiliza contínuo de Cosserat, Mohr-Coulomb estático com continuo de Cosserat e Mohr-Coulomb cinemático com contínuo de Cosserat.

O ponto em comum entre as simulações numéricas dos CP-01, CP-08 e CP-13 é que o desvio entre o ajuste quantitativo entre a área plastificada observada no ensaio e a obtida através de simulação numérica não é superior a uma ordem de grandeza, o que demonstra que forma média representou melhor o comportamento do material, para todos os ensaios analisados, quando comparado com a simulação numérica que prioriza a porção central do furo.

O fato observado nos ensaios de simulação física é que realmente apesar da variação do estado de tensão imposto a geometria não houve uma diferença significativa na forma como a cavidade apresenta suas deformações, fato que também foi reproduzido nas análises numéricas de maneira qualitativa. Daí decorre a hipótese de que o material realmente não apresente comportamento significativo devido à partícula do material para a geometria do problema utilizado.

Onde:

Área – área referente ao furo;

AP – área plastificada;

 $AP<sup>F</sup>$  – área plastificada proveniente da simulação física; e

 $AP^N$  – área plastificada proveniente da simulação numérica.

Tabela 14 - Comparativo entre a área plastificada observada e a simulada numericamente para diferentes modelos se escolheu a seção mais próxima da Tabela 14 – Comparativo entre a área plastificada observada e a simulada numericamente para diferentes modelos se escolheu a seção mais próxima da porção central do eixo do furo, NRM. porção central do eixo do furo, NRM.

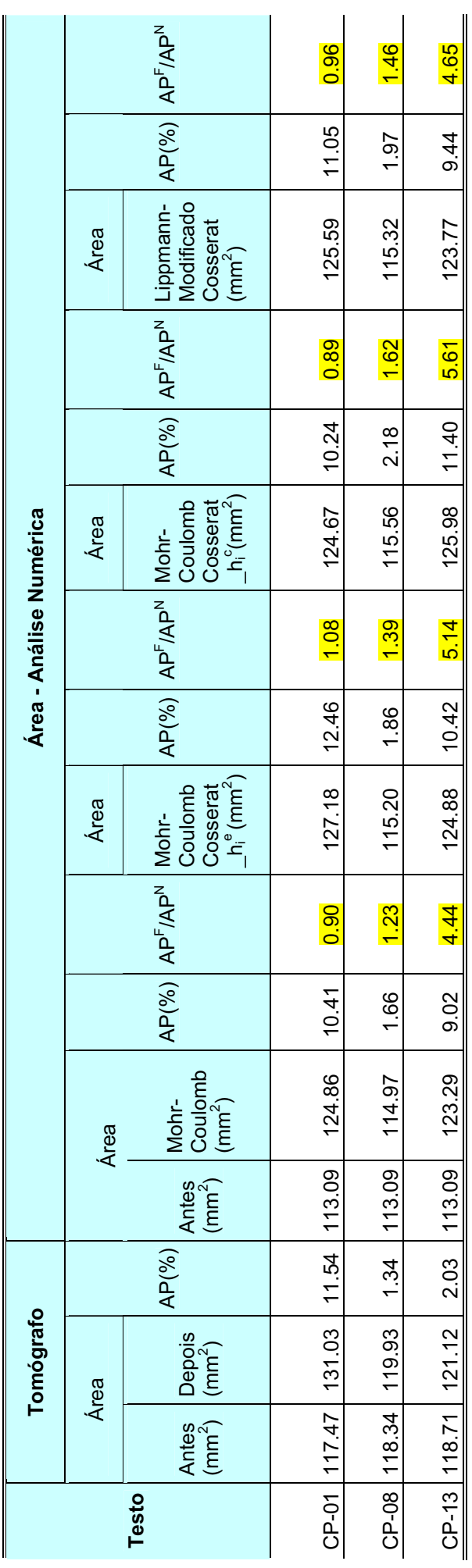

Tabela 15 - Comparativo entre a área plastificada observada e a simulada numericamente para diferentes modelos representa a média das áreas Tabela 15 – Comparativo entre a área plastificada observada e a simulada numericamente para diferentes modelos representa a média das áreas plastificadas observadas em cada ensaio ao longo do furo, NRM. plastificadas observadas em cada ensaio ao longo do furo, NRM.

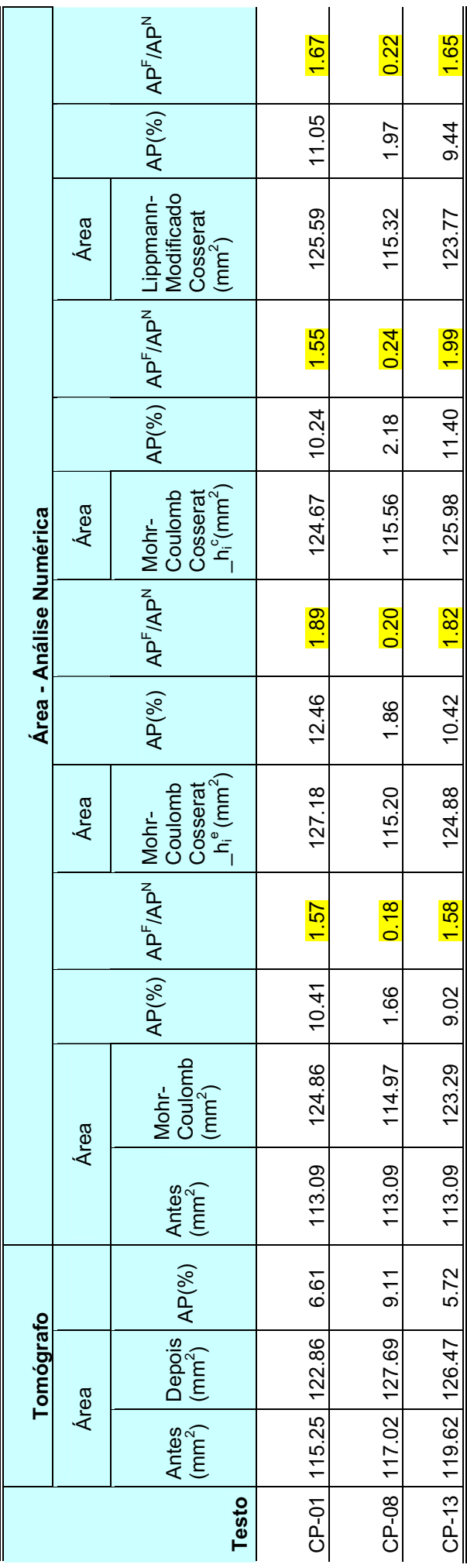

## **8.1.2.FEM – Relaxação Dinâmica**

Simulações numéricas utilizando os mesmos modelos do item acima foram realizadas com técnica iterativa explícita da relaxação dinâmica com amortecimento global. Para verificar se esta abordagem numérica representará melhor o comportamento do material.

A simulação numérica do CP-01 com Relaxação Dinâmica, para a porção central, apresentou resultado um pouco melhor que a técnica implícita com algoritmo de Newton\_Raphson Modificado.

No CP-13, tanto para área plastificada próxima a porção central do eixo ao longo do poço tanto quanta a média da área plastificada ao longo do poço, o resultado foi significativamente melhor com a técnica iterativa explícita da relaxação dinâmica com amortecimento global.

A simulação numérica do CP-01 também foi a que apresentou melhor ajuste quantitativo com o observado durante o ensaio. O modelo que melhor se ajustou foi o de Mohr-Coulomb com continuo clássico. A ordem de melhor ajuste dos outros modelos utilizados é a seguinte: o modelo de Bogdanova e Lippmann Modificado, que utiliza contínuo de Cosserat, Mohr-Coulomb estático com continuo de Cosserat e Mohr-Coulomb cinemático com continuo de Cosserat.

A simulação numérica do CP-08 não apresentou ajuste quantitativo bom, principalmente quando comparada com a técnica utilizada no item anterior. Porém cabe salientar que o modelo de Bogdanova e Lippmann Modificado apresentou o melhor ajuste mesmo quando comparado com os resultados obtidos no item anterior. A ordem de melhor ajuste dos outros modelos utilizados é a seguinte: Mohr-Coulomb cinemático com continuo de Cosserat, Mohr-Coulomb com continuo clássico e o modelo de Mohr-Coulomb estático com continuo de Cosserat.

A simulação numérica do CP-13 apresentou um ajuste melhor em termos quantitativos quando comparado com item anterior, e também quando comparado com a área plastificada observada durante o ensaio o desvio observado não foi superior a uma ordem de grandeza. O modelo que melhor se ajustou se assim pode-se dizer foi o de Mohr-Coulomb estático com continuo de Cosserat. A ordem de melhor ajuste dos outros modelos utilizados é a seguinte: o modelo de Mohr-Coulomb cinemático com contínuo de Cosserat, Bogdanova e Lippmann Modificado, que utiliza contínuo de Cosserat e Mohr-Coulomb com contínuo clássico.

As observações escritas acima são provenientes dos resultados, obtidos nas simulações numéricas, apresentados na Tabela 16, onde se priorizou as seções localizadas mais próximas a porção central ao longo do eixo do furo.

As observações escritas abaixo são provenientes dos resultados, obtidos nas simulações numéricas, apresentados na Tabela 17, onde se obteve uma média das áreas plastificadas ao longo do eixo do furo.

A simulação numérica do CP-01 apresentou bom ajuste quantitativo com o observado durante o ensaio. O modelo que melhor se ajustou foi o de Mohr-Coulomb com continuo clássico. A ordem de melhor ajuste dos outros modelos utilizados é a seguinte: o modelo de Bogdanova e Lippmann Modificado, que utiliza contínuo de Cosserat, Mohr-Coulomb estático com continuo de Cosserat e Mohr-Coulomb cinemático com continuo de Cosserat.

A simulação numérica do CP-08 não apresentou ajuste quantitativo bom, principalmente quando comparada com a técnica utilizada no item anterior. O modelo de Bogdanova e Lippmann Modificado apresentou o melhor ajuste. A ordem de melhor ajuste dos outros modelos utilizados é a seguinte: Mohr-Coulomb cinemático com continuo de Cosserat, Mohr-Coulomb com continuo clássico e o modelo de Mohr-Coulomb estático com continuo de Cosserat.

A simulação numérica do CP-13 apresentou o melhor ajuste em termos quantitativos quando comparado com item anterior e entre os ensaios simulados neste item também, e quando comparado com a área plastificada observada durante o ensaio o desvio observado não foi superior a uma ordem de grandeza. O modelo que melhor se ajustou se assim pode-se dizer foi o de Mohr-Coulomb estático com continuo de Cosserat. A ordem de melhor ajuste dos outros modelos utilizados é a seguinte: o modelo de Mohr-Coulomb cinemático com contínuo de Cosserat, Bogdanova e Lippmann Modificado, que utiliza contínuo de Cosserat e Mohr-Coulomb com contínuo clássico.

Fato que cabe salientar, tanto para as simulações que levam em conta somente a porção central e as que levam em conta a média, para técnica utilizada neste item, apresentou a mesma ordem de ajuste para os diferentes modelos utilizados. Ou seja, tanto a simulação numérica do CP-01 porção central e simulação do CP-01 representado a médio, a ordem de decrescente de ajuste dos modelos utilizados são idênticas.

Tabela 16 – Comparativo entre a área plastificada observada e a simulada numericamente para diferentes modelos se escolheu a seção mais próxima da Tabela 16 – Comparativo entre a área plastificada observada e a simulada numericamente para diferentes modelos se escolheu a seção mais próxima da porção central do eixo do furo, RXD. porção central do eixo do furo, RXD.

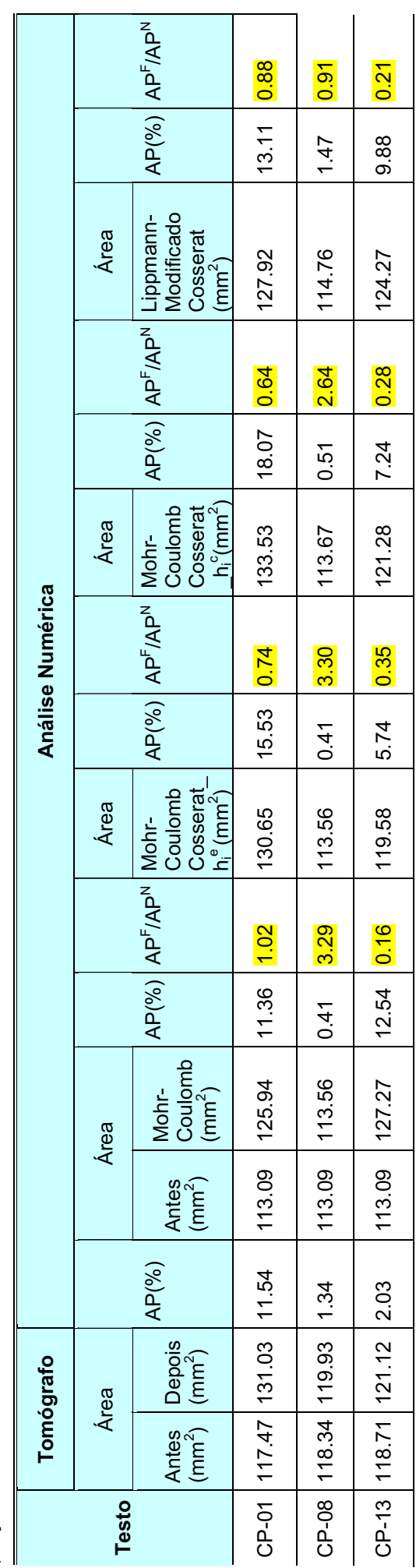

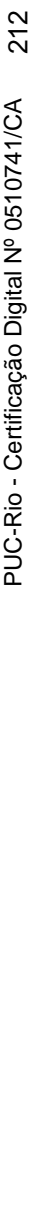

Tabela 17 - Comparativo entre a área plastificada observada e a simulada numericamente para diferentes modelos representa a média das áreas Tabela 17 – Comparativo entre a área plastificada observada e a simulada numericamente para diferentes modelos representa a média das áreas plastificadas observadas em cada ensaio ao longo do furo, RXD. plastificadas observadas em cada ensaio ao longo do furo, RXD.

|                         |       | $AP(^{0}_{0})$ $APF/APN$                                                                       |                          |                            |                                                    |
|-------------------------|-------|------------------------------------------------------------------------------------------------|--------------------------|----------------------------|----------------------------------------------------|
|                         |       |                                                                                                | 0.50                     | 6.18                       | 0.58                                               |
|                         |       |                                                                                                | 13.11                    | 1.47                       | 9.88                                               |
|                         | Area  | $AP(^{96})$ $APF/APN$ Lippmann-<br>Modificado<br>Cosserat<br>(mm <sup>2</sup> )                | 127.92                   | 114.76                     | 124.27                                             |
|                         |       |                                                                                                | 0.37                     | 17.88                      | 0.79                                               |
|                         |       |                                                                                                | 18.07                    | 0.51                       | $\begin{array}{c} \n\sqrt{24} \\ \end{array}$      |
|                         | Área  | $\begin{array}{c} \textrm{Coserat}\  \, h_i^c \\ \textrm{(mm^2)} \end{array}$                  | 133.53                   | 113.67                     | 121.28                                             |
| Area - Análise Numérica |       | $AP(^{96})$ $APF/APN$ Nohr-<br>Coulomb                                                         | 0.43                     | 22.36                      | 1.00                                               |
|                         |       |                                                                                                | 15.53                    | 0.41                       | 5.74                                               |
|                         | Area  | $\begin{array}{c c} \textrm{Coserat}\  \, h_{i}^{\,\mathrm{e}} \\ \textrm{(mm^2)} \end{array}$ | 130.65                   | 113.56                     | 119.58                                             |
|                         |       | $APF/APN$ Mohr-<br>Coulomb                                                                     | 0.58                     | 22.34                      |                                                    |
|                         |       | $AP(^{96})$                                                                                    | 11.36                    | 110.41                     | $12.54$ 0.46                                       |
|                         | Àrea  | Mohr-<br>Coulomb<br>(mm <sup>2</sup> )                                                         | 125.94                   | 113.56                     | $119.62$   $126.47$   $5.72$   $113.09$   $127.27$ |
|                         |       | (mm <sup>2</sup> )<br>Antes                                                                    | 113.09                   | 113.09                     |                                                    |
|                         |       | AP(%)                                                                                          |                          |                            |                                                    |
| Tomógrafo               | Área  |                                                                                                | $115.25$   122.86   6.61 | $117.02$   $127.69$   9.11 |                                                    |
|                         |       | Antes Depois<br>$\begin{pmatrix} m^2 \\ m^2 \end{pmatrix}$                                     |                          |                            |                                                    |
|                         | Testo |                                                                                                | <b>CP-01</b>             | $CP-08$                    | $CP-13$                                            |